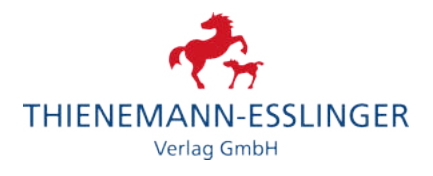

# **Max Kruse Urmel: Urmel schlüpft aus dem Ei**

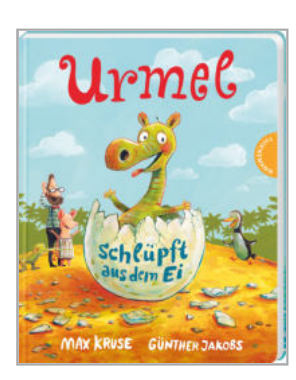

### **Das allererste Urmel-Abenteuer im Pappbilderbuch**

Ein Eisberg wird an den Strand von Titiwu geschwemmt. In dem Eisberg steckt ein Ei. Und aus dem Ei schlüpft: ein Urmel! So ein kleines Urmel muss man einfach liebhaben. Wutz wird seine Mama und alle helfen mit, ihm alles beizubringen, was ein richtiges Urmel können muss.

- ̇ Die erfolgreichste Urmel-Bilderbuchgeschichte als stabiles Pappbilderbuch für die Kleinsten
- ̇ Vereinfachter, kindgerechter Text
- ̇ Max Kruse würde in diesem Jahr 100. Geburtstag feiern

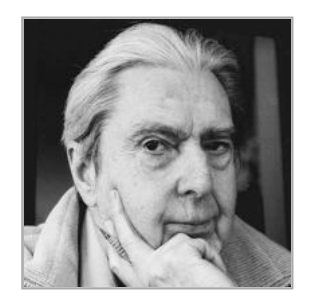

#### **AutorIn**

Max Kruse wurde 1921 in Bad Kösen an der Saale geboren. Seine Mutter war die berühmte Puppenschöpferin Käthe Kruse. Da Max Kruse schon immer Schriftsteller werden wollte, übergab er die Firma seiner Mutter, die er wieder aufgebaut hatte, an seine Schwester und zog nach München, wo er als Werbetexter arbeitete, daneben aber auch schon erste Kinderbücher verfasste. Er starb am 4. September 2015. Am bekanntesten und beliebtesten sind seine Werke rund um "das Urmel". Seine Bücher wurden in zahlreiche Sprachen übersetzt, ihre Gesamtauflage liegt bei über drei Millionen Exemplaren. Max Kruse war Mitglied des P.E.N. und Träger des Bundesverdienstkreuzes.

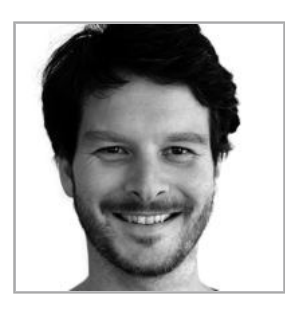

## **IllustratorIn**

Günther Jakobs, Jahrgang 1978, studierte Illustration/ Design und Philosophie in Münster, wo er heute noch mit seiner Familie lebt. Er arbeitet erfolgreich als Illustrator und Autor, davon über zehn Jahre in der Gemeinschaft "Ateliers Hafenstraße". Bei Thienemann sind schon zahlreiche von ihm illustrierte Bilderbücher erschienen.

Mehr unter www.guentherjakobs.de

**Max Kruse Urmel: Urmel schlüpft aus dem Ei** Illustriert von Günther Jakobs Pappebuch, 16 S. / 6.99 €-D; / 7.20 €-A; / 10.90 sFr; ISBN 978-3-522-45980-8 ab 18 Jahre **Erscheint am 2021-07-27** Thienemann Verlag

#### **Pressekontakt:**

Thienemann-Esslinger Verlag GmbH Tel. (0711) 210 55 99, presse@thienemann-esslinger.de, www.thienemann-esslinger.de